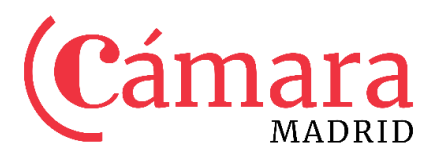

# **EL LISTADO DE MERCANCÍA CUADERNO ATA INSTRUCCIONES A TENER EN CUENTA**

### **(Listado ISO en página 3)**

## Nº d'ordre Item Nº  $N<sup>o</sup>$  de orden

 $\overline{1}$ 

**Casilla 1:** Completar a modo de listado, en orden correlativo comenzando por el 1. Se pueden agrupar bajo el mismo nº aquellas mercancías que tengan la misma designación, valor y peso.

Désignation commerciale des merchandises et, le cas échéant et numéros Trade description of goods and marks and numbers, if any Designación comercial de las mercancías y, en su caso, marcas y números

 $\overline{\mathbf{z}}$ 

**Casilla 2:** Se pide la descripción comercial de la mercancía, sus marcas, modelos, series, y cuantos datos sirvan para una fácil identificación por las aduanas. La redacción debe respetar el espacio previsto. (\*)

**Nombre** de Piéces Number of Pieces **Número** de Piezas  $\overline{3}$ Poids ou

Volume Weight or Volume Peso o **Volumen** 

 $\overline{4}$ 

**Casilla 3:** Total de unidades de cada mercancía descrita.

**Casilla 4:** Es opcional indicar el peso neto de la totalidad de unidades que se incluyan. En el caso de joyería y bisutería fina **es obligatorio** indicar el peso de la mercancía. Es importante que se utilice la misma unidad de medida.

Valeur (\*) Value (\*) Valor (\*)  $\overline{5}$ 

**Casilla 5:** Completar con el importe en euros del valor de la mercancía. Debe ser el valor que tendría la mercancía en caso de venta en España. Se declina cualquier tipo de responsabilidad en caso de que la autoridad aduanera considerase que el valor declarado es insuficiente.

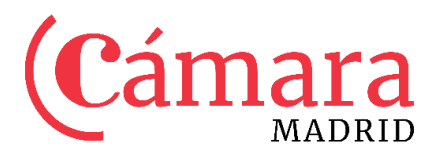

Tras completar las casillas 3, 4 y 5, **se sumarán los totales** por hoja debiendo aparecer completadas los sumatorios **por el total el nº de unidades, el peso y el importe totales.**

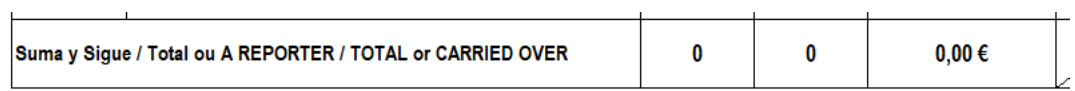

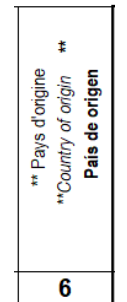

**Casilla 6:** Si el origen de la mercancía es de la Unión europea, déjese en blanco.

En cualquier otro caso debe completar el origen de la mercancía por el código ISO del país de origen, listado a continuación. (\*\* página 3)

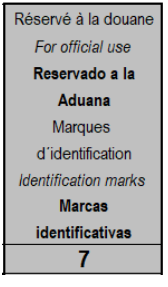

**Casilla 7**: RESERVADA PARA LA ADUANA- Dejar en blanco

#### **A TENER EN CUENTA:**

- o Si la relación de mercancías excede del espacio previsto, utilice las pestañas "Hoja Adicional".
- o La designación de la mercancía deberá ser redactada en español, no obstante, las *Autoridades aduaneras extranjeras* podrán exigir una traducción al inglés, francés o idioma del país de admisión temporal. (casilla 3 \*)
- o La plantilla no debe ser modificada.
- o Puede usar el tabulador del teclado para desplazarse por el fichero.
- o Se recomienda el uso de MAYÚSCULAS.

A CONTINUACIÓN, ENCONTRARÁ LOS CÓDIGO ISO.

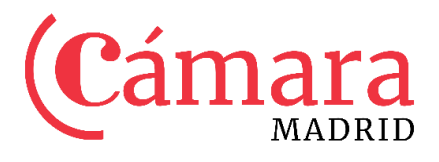

### Listado ISO para completar casilla 6 \*\*:

#### NOMENCLATURA INTERNACIONAL I S NACIONES UNIDAS ISO

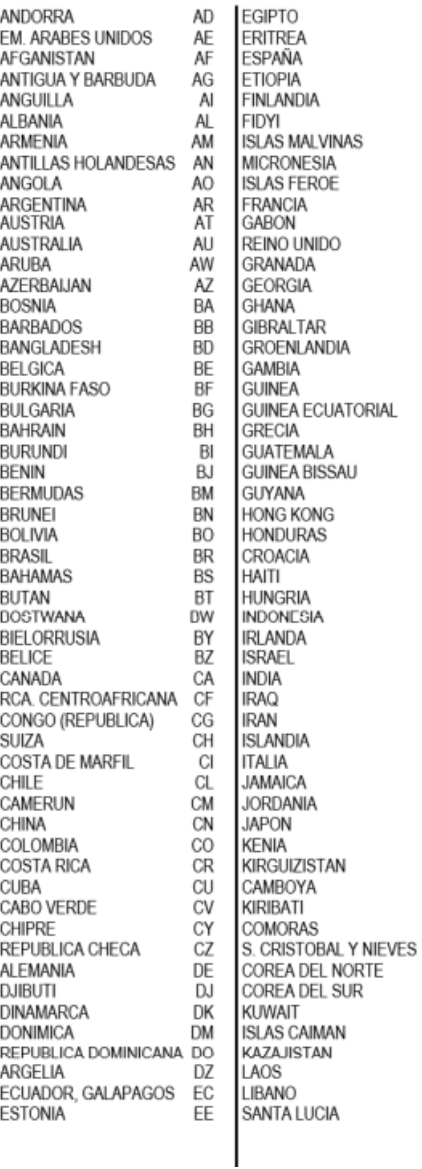

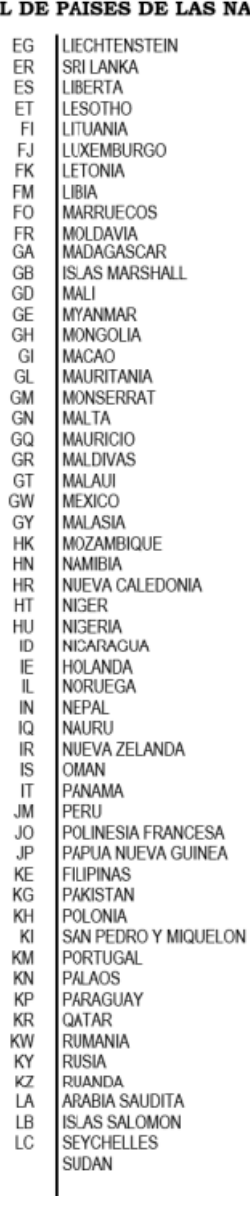

J

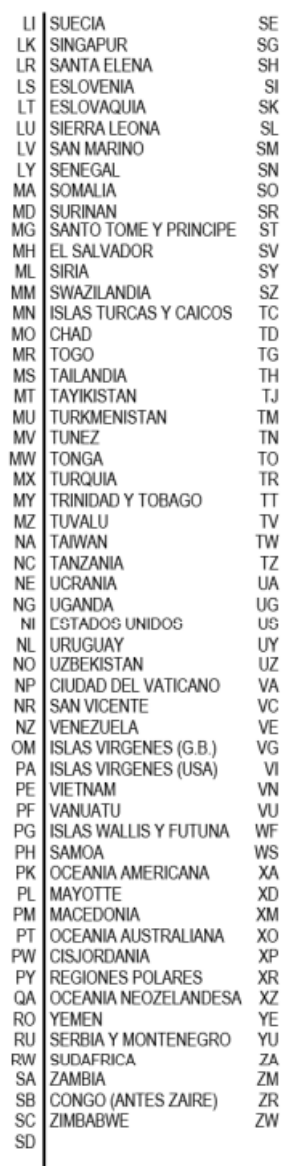